# Package 'visdat'

February 15, 2019

Title Preliminary Visualisation of Data

Version 0.5.3

Description Create preliminary exploratory data visualisations of an entire dataset to identify problems or unexpected features using 'ggplot2'.

**Depends**  $R$  ( $> = 3.2.2$ )

License MIT + file LICENSE

LazyData true

RoxygenNote 6.1.1

Imports ggplot2, tidyr, dplyr, purrr, readr, magrittr, stats, tibble, glue

URL <http://visdat.njtierney.com/>, <https://github.com/ropensci/visdat>

#### BugReports <https://github.com/ropensci/visdat/issues>

**Suggests** test that, plotly  $(>= 4.5.6)$ , knitr, rmarkdown, vdiffr,

gdtools, spelling

VignetteBuilder knitr

Encoding UTF-8

Language en-US

#### NeedsCompilation no

Author Nicholas Tierney [aut, cre] (<https://orcid.org/0000-0003-1460-8722>), Sean Hughes [rev] (<https://orcid.org/0000-0002-9409-9405>, Sean Hughes reviewed the package for rOpenSci, see https://github.com/ropensci/onboarding/issues/87), Mara Averick [rev] (Mara Averick reviewed the package for rOpenSci, see https://github.com/ropensci/onboarding/issues/87), Stuart Lee [ctb], Earo Wang [ctb], Nic Crane [ctb]

Maintainer Nicholas Tierney <nicholas.tierney@gmail.com>

Repository CRAN

Date/Publication 2019-02-15 15:30:03 UTC

## <span id="page-1-0"></span>R topics documented:

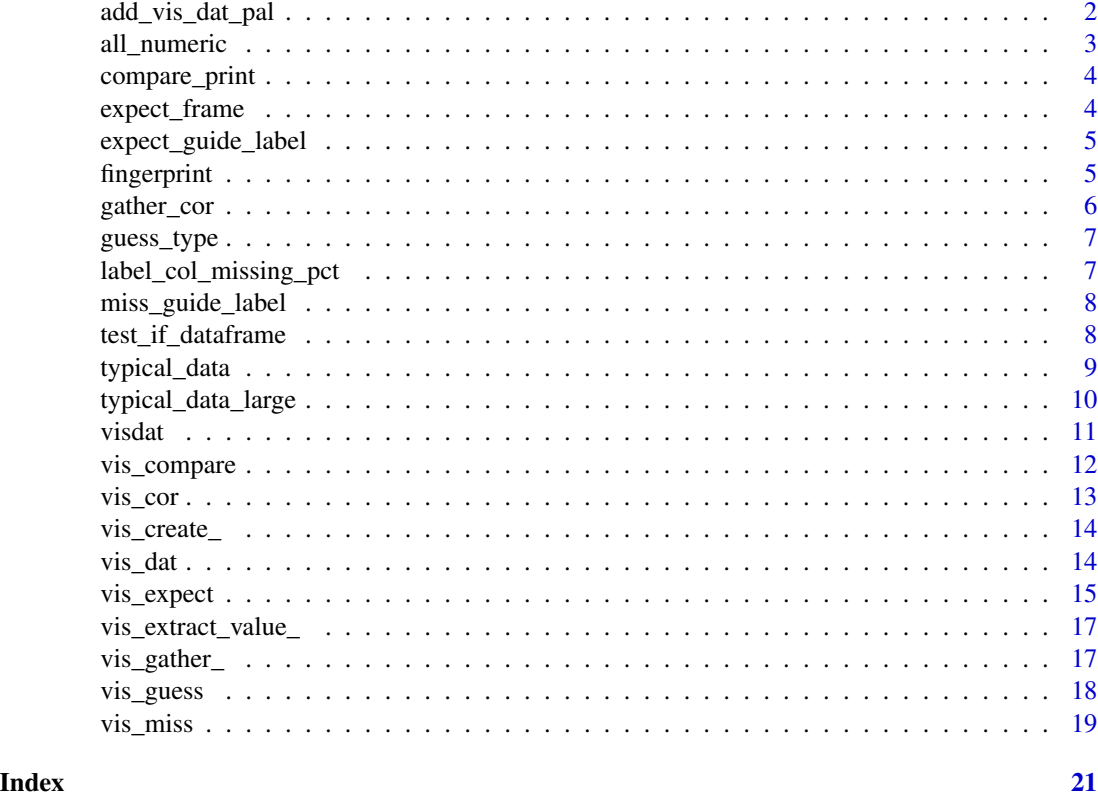

add\_vis\_dat\_pal *(Internal) Add a specific palette to a visdat plot*

### Description

(Internal) Add a specific palette to a visdat plot

#### Usage

```
add_vis_dat_pal(vis_plot, palette)
```
#### Arguments

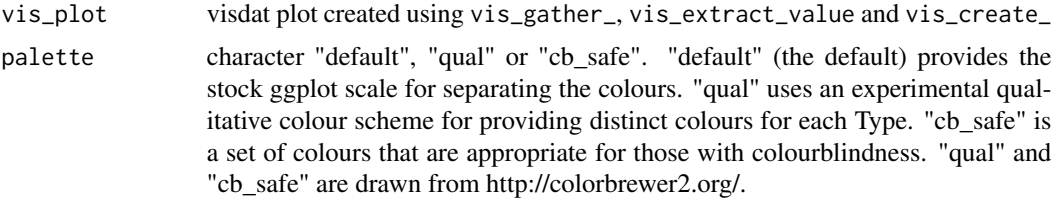

#### <span id="page-2-0"></span>all\_numeric 3

#### Value

a visdat plot with a particular palette

#### Examples

## Not run: # see internal use inside vis\_guess and vis\_dat

## End(Not run)

all\_numeric *(Internal) Are they all numeric columns?*

#### Description

(Internal) Are they all numeric columns?

#### Usage

all\_numeric(x, ...)

#### Arguments

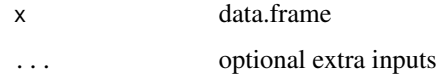

#### Value

logical - TRUE means that there is a column with numerics, FALSE means that there is a column that is not numeric

#### Examples

```
## Not run:
all_numeric(airquality) # TRUE
all_numeric(iris) # FALSE
## End(Not run)
```
#### Description

compare\_print is an internal function that takes creates a dataframe with information about where there are differences in the dataframe. This function is used in vis\_compare. It evaluates on the data (df1 == df2) and (currently) replaces the "true" (the same) with "Same" and FALSE with "Different", unless it is missing (coded as NA), in which case it leaves it as NA.

#### Usage

```
compare_print(x)
```
#### Arguments

x a vector

```
expect_frame Create a dataframe to help visualise 'expected' values
```
#### Description

Create a dataframe to help visualise 'expected' values

#### Usage

```
expect_frame(data, expectation)
```
#### Arguments

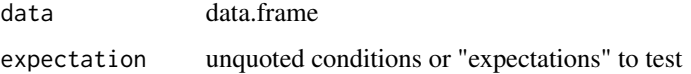

#### Value

data.frames where expectation are true

#### Author(s)

Stuart Lee and Earo Wang

#### <span id="page-4-0"></span>expect\_guide\_label 5

#### Examples

```
## Not run:
dat_test <- tibble::tribble(
                 \mathop{}\!\sim_\mathsf{X},~\mathop{}\!\sim_\mathsf{y},-1, "A",
                 0, "B",
                1, "C"
                 )
expect_frame(dat_test,
                  \sim . x == -1)
## End(Not run)
```
expect\_guide\_label *(Internal) Label the legend with the percent of missing data*

#### Description

miss\_guide\_label is an internal function to label the legend of vis\_miss.

#### Usage

```
expect_guide_label(x)
```
#### Arguments

 $x$  is a dataframe passed from  $vis\_miss(x)$ .

#### Value

a tibble with two columns p\_miss\_lab and p\_pres\_lab, containing the labels to use for present and missing. A dataframe is returned because I think it is a good style habit compared to a list.

fingerprint *Take the fingerprint of a data.frame - find the class or return NA*

#### Description

fingerprint is an internal function that takes the "fingerprint" of a dataframe, and currently replaces the contents (x) with the class of a given object, unless it is missing (coded as NA), in which case it leaves it as NA. The name "fingerprint" is taken from the csv-fingerprint, of which the package, visdat, is based upon

#### <span id="page-5-0"></span>Usage

fingerprint(x)

#### Arguments

x a vector

gather\_cor *(Internal) create a tidy dataframe of correlations suitable for plotting*

#### Description

(Internal) create a tidy dataframe of correlations suitable for plotting

#### Usage

```
gather_cor(data, cor_method = "pearson",
 na_action = "pairwise.complete.obs")
```
#### Arguments

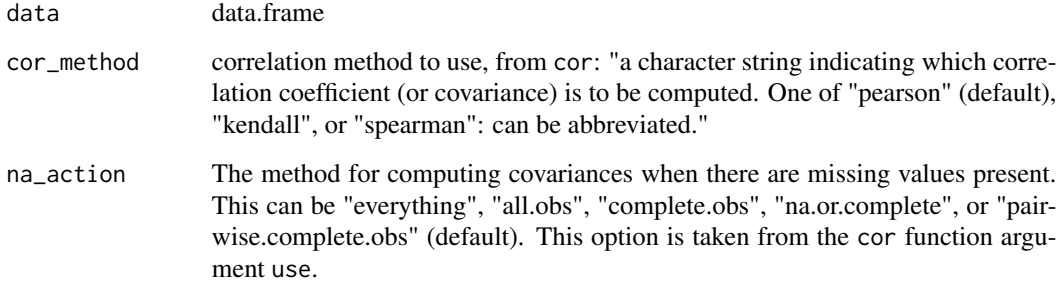

#### Value

tidy dataframe of correlations

#### Examples

gather\_cor(airquality)

<span id="page-6-0"></span>

#### Description

vis\_guess uses guess\_type to guess cell elements, like fingerprint.

#### Usage

```
guess_type(x)
```
#### Arguments

x is a vector of values you want to guess

#### Value

a character vector that describes the suspected class. e.g., "10" is an integer, "20.11" is a double, "text" is character, etc.

#### Examples

```
## Not run:
guess_type(1)
guess_type("x")
guess_type(c("1", "0L"))
purrr::map_df(iris, guess_type)
## End(Not run)
```
label\_col\_missing\_pct *(Internal) Create labels for the columns containing the % missing data*

#### Description

(Internal) Create labels for the columns containing the % missing data

#### Usage

label\_col\_missing\_pct(x, col\_order\_index)

#### <span id="page-7-0"></span>Arguments

x data.frame col\_order\_index the order of the columns

#### Value

data.frame containing the missingness percent down to 0.1 percent

miss\_guide\_label *Label the legend with the percent of missing data*

#### Description

miss\_guide\_label is an internal function for vis\_miss to label the legend.

#### Usage

```
miss_guide_label(x)
```
#### Arguments

 $x$  is a dataframe passed from vis\_miss(x).

#### Value

a tibble with two columns p\_miss\_lab and p\_pres\_lab, containing the labels to use for present and missing. A dataframe is returned because I think it is a good style habit compared to a list.

test\_if\_dataframe *Test if input is a data.frame*

#### Description

Test if input is a data.frame

#### Usage

test\_if\_dataframe(x)

#### Arguments

x object

#### <span id="page-8-0"></span>typical\_data 9

#### Value

an error if input  $(x)$  is not a data.frame

#### Examples

```
## Not run:
# success
test_if_dataframe(airquality)
#fail
test_if_dataframe(AirPassengers)
```
## End(Not run)

typical\_data *A small toy dataset of imaginary people*

#### **Description**

A dataset containing information about some randomly generated people, created using the excellent wakefield package. It is created as deliberately messy dataset.

#### Usage

typical\_data

#### Format

A data frame with 5000 rows and 11 variables:

- ID Unique identifier for each individual, a sequential character vector of zero-padded identification numbers (IDs). see ?wakefield::id
- Race Race for each individual, "Black", "White", "Hispanic", "Asian", "Other", "Bi-Racial", "Native", and "Hawaiin", see ?wakefield::race

Age Age of each individual, see ?wakefield::age

Sex Male or female, see ?wakefield::sex

Height(cm) Height in centimeters, see ?wakefield::height

IQ vector of intelligence quotients (IQ), see ?wakefield::iq

Smokes whether or not this person smokes, see ?wakefield::smokes

Income Yearly income in dollars, see ?wakefield::income

Died Whether or not this person has died yet., see ?wakefield::died

<span id="page-9-0"></span>typical\_data\_large *A small toy dataset of imaginary people*

#### **Description**

A wider dataset than typical\_data containing information about some randomly generated people, created using the excellent wakefield package. It is created as deliberately odd / eclectic dataset.

#### Usage

typical\_data\_large

#### Format

A data frame with 300 rows and 49 variables:

Age Age of each individual, see ?wakefield::age for more info

Animal A vector of animals, see ?wakefield::animal

Answer A vector of "Yes" or "No"

Area A vector of living areas "Suburban", "Urban", "Rural"

Car names of cars - see ?mtcars

Children vector of number of children - see ?wakefield::children

Coin character vector of "heads" and "tails"

Color vector of vectors from "colors()"

Date vector of "important" dates for an individual

Death TRUE / FALSE for whether this person died

Dice 6 sided dice result

DNA vector of GATC nucleobases

DOB birth dates

Dummy a 0/1 dummy var

Education education attainment level

Employment employee status

Eye eye colour

Grade percent grades

Grade\_Level favorite school grade

Group control or treatment

hair hair colours - "brown", "black", "blonde", or "red"

Height height in cm

Income yearly income

Browser choice of internet browser

#### <span id="page-10-0"></span>visdat 11

IQ intelligence quotient Language random language of the world Level levels between 1 and 4 Likert likert response - "strongly agree", "agree", and so on Lorem\_Ipsum lorem ipsum text Marital marital status- "married", "divorced", "widowed", "separated", etc Military miliary branch they are in Month their favorite month Name their name Normal a random normal number Political their favorite political party Race their race Religion their religion SAT their SAT score Sentence an uttered sentence Sex 1 sex of their first child Sex\_2 sex of their second child Smokes do they smoke Speed their median speed travelled in a car State the last state they visited in the USA String a random string they smashed out on the keyboard Upper the last key they hit in upper case Valid TRUE FALSE answer to a question Year significant year to that individuals Zip a zip code they have visited

visdat *visdat*

#### Description

visdat is a package that helps with the preliminary visualisation of data. visdat makes it easy to visualise your whole dataset so that you can visually identify problems.

#### See Also

It's main functions are:

- [vis\\_dat\(\)](#page-13-1)
- [vis\\_miss\(\)](#page-18-1)
- [vis\\_guess\(\)](#page-17-1)
- [vis\\_compare\(\)](#page-11-1)
- [vis\\_expect\(\)](#page-14-1)

Learn more about visdat at [www.njtierney.com/visdat/articles/using\\_visdat.html](www.njtierney.com/visdat/articles/using_visdat.html)

<span id="page-11-1"></span>vis\_compare *Visually compare two dataframes and see where they are different.*

#### Description

vis\_compare, like the other vis\_\* families, gives an at-a-glance ggplot of a dataset, but in this case, hones in on visualising two different dataframes of the same dimension, so it takes two dataframes as arguments.

#### Usage

vis\_compare(df1, df2)

#### Arguments

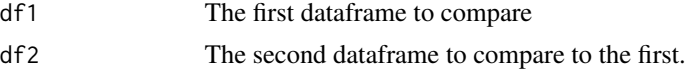

#### Value

ggplot2 object displaying which values in each data frame are present in each other, and which are not.

#### See Also

[vis\\_miss\(\)](#page-18-1) [vis\\_dat\(\)](#page-13-1) [vis\\_guess\(\)](#page-17-1) [vis\\_expect\(\)](#page-14-1) [vis\\_cor\(\)](#page-12-1)

#### Examples

```
# make a new dataset of iris that contains some NA values
aq_diff <- airquality
aq_diff[1:10, 1:2] <- NA
vis_compare(airquality, aq_diff)
```
<span id="page-11-0"></span>

<span id="page-12-1"></span><span id="page-12-0"></span>

#### Description

Visualise correlations amongst variables in your data as a heatmap

#### Usage

```
vis_cor(data, cor_method = "pearson",
 na_action = "pairwise.complete.obs", ...)
```
#### Arguments

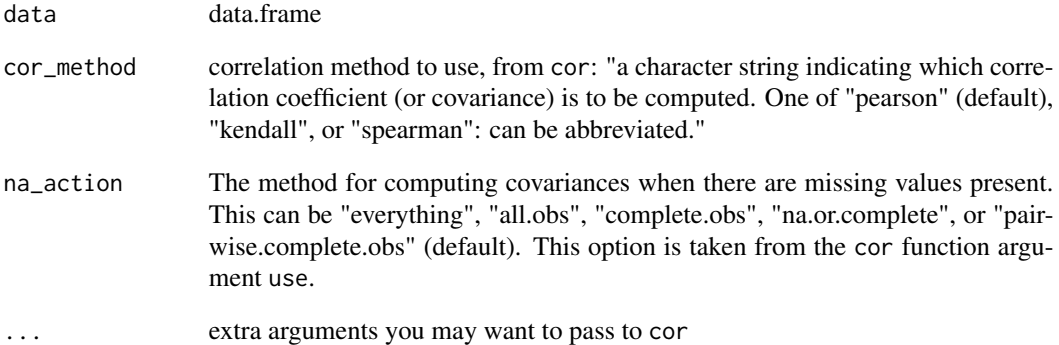

#### Value

ggplot2 object

#### Examples

```
vis_cor(airquality)
## Not run:
vis_cor(mtcars)
vis_cor(iris)
```
## End(Not run)

<span id="page-13-0"></span>

#### Description

(Internal) Create a boilerplate for visualisations of the vis\_ family

#### Usage

```
vis_create_(x)
```
#### Arguments

x a dataframe in longformat as transformed by vis\_gather\_ and vis\_extract\_value.

#### Value

a ggplot object

<span id="page-13-1"></span>vis\_dat *Visualises a data.frame to tell you what it contains.*

#### Description

vis\_dat gives you an at-a-glance ggplot object of what is inside a dataframe. Cells are coloured according to what class they are and whether the values are missing. As vis\_dat returns a ggplot object, it is very easy to customize and change labels, and customize the plot

#### Usage

```
vis_dat(x, sort_type = TRUE, palette = "default",
 warn_large_data = TRUE, large_data_size = 9e+05)
```
#### Arguments

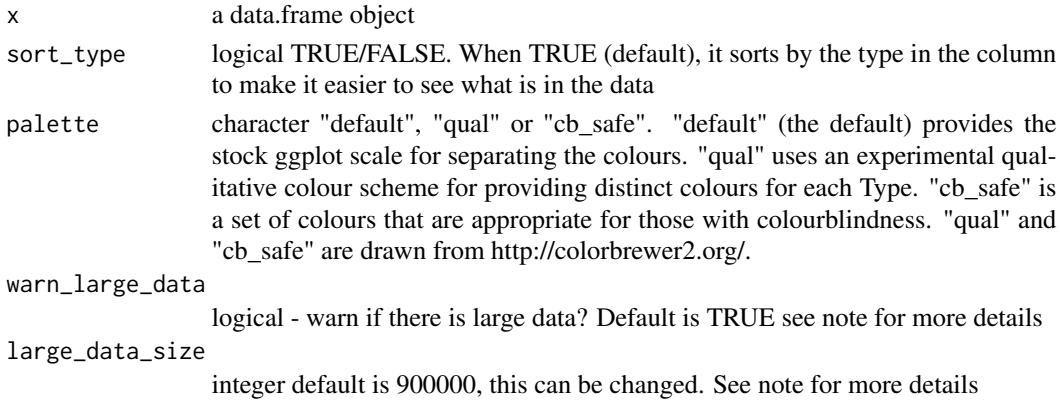

#### <span id="page-14-0"></span>vis\_expect 15

#### Value

ggplot2 object displaying the type of values in the data frame and the position of any missing values.

#### **Note**

Some datasets might be too large to plot, sometimes creating a blank plot - if this happens, I would recommend downsampling the data, either looking at the first 1,000 rows or by taking a random sample. This means that you won't get the same "look" at the data, but it is better than a blank plot! See example code for suggestions on doing this.

#### See Also

[vis\\_miss\(\)](#page-18-1) [vis\\_guess\(\)](#page-17-1) [vis\\_expect\(\)](#page-14-1) [vis\\_cor\(\)](#page-12-1) [vis\\_compare\(\)](#page-11-1)

#### Examples

```
vis_dat(airquality)
## Not run:
# experimental colourblind safe palette
vis_dat(airquality, palette = "cb_safe")
vis_dat(airquality, palette = "qual")
# if you have a large dataset, you might want to try downsampling:
library(nycflight13)
library(dplyr)
flights %>%
 sample_n(1000) %>%
 vis_dat()
flights %>%
 slice(1:1000) %>%
 vis_dat()
## End(Not run)
```
<span id="page-14-1"></span>vis\_expect *Visualise whether a value is in a data frame*

#### Description

vis\_expect visualises certain conditions or values in your data. For example, If you are not sure whether to expect -1 in your data, you could write:  $vis\_expect(data, \sim x == -1)$ , and you can see if there are times where the values in your data are equal to -1. You could also, for example, explore a set of bad strings, or possible NA values and visualise where they are using vis\_expect(data, ~.x %in% bad\_strings) where bad\_strings is a character vector containing bad strings like N A N/A etc.

#### Usage

```
vis_expect(data, expectation, show_perc = TRUE)
```
#### Arguments

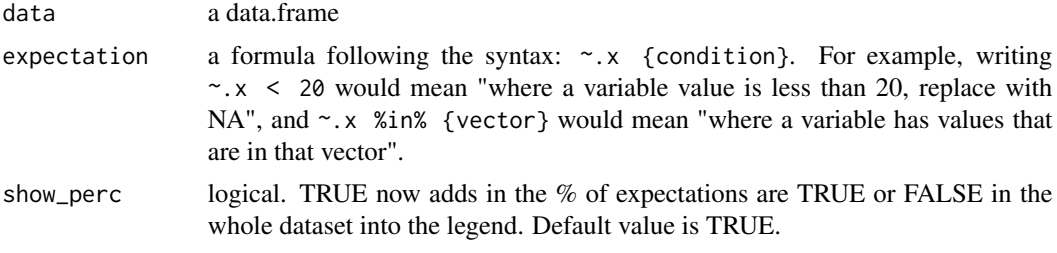

#### Value

a ggplot2 object

#### See Also

[vis\\_miss\(\)](#page-18-1) [vis\\_dat\(\)](#page-13-1) [vis\\_guess\(\)](#page-17-1) [vis\\_cor\(\)](#page-12-1) [vis\\_compare\(\)](#page-11-1)

#### Examples

dat\_test <- tibble::tribble(  $\sim$ x,  $\sim$ y,  $-1$ , " $A$ ", 0, "B",  $1, "C",$ NA, NA  $\lambda$ vis\_expect(dat\_test, ~.x == -1) ## Not run: vis\_expect(airquality,  $\sim$ .x == 5.1) # explore some common NA strings common\_nas <- c( "NA", "N A", "N/A", "na", "n a", "n/a" )

<span id="page-15-0"></span>

```
dat_ms <- tibble::tribble(~x, ~y, ~z,
                      1, "A", -100,3, "N/A", -99,
                      NA, NA, -98,
                       "N A", "E", -101,
                       "na", "F", -1)
vis_expect(dat_ms, ~.x %in% common_nas)
## End(Not run)
```
vis\_extract\_value\_ *(Internal) Add values of each row as a column*

#### Description

This adds information about each row, so that when called by plotly, the values are made visible on hover. Warnings are suppressed because tidyr gives a warning about type coercion, which is fine.

#### Usage

```
vis_extract_value_(x)
```
#### **Arguments**

x dataframe created from vis\_gather\_

#### Value

the x dataframe with the added column value.

vis\_gather\_ *(Internal) Gather rows into a format appropriate for grid visualisation*

#### Description

(Internal) Gather rows into a format appropriate for grid visualisation

#### Usage

vis\_gather\_(x)

#### Arguments

x a dataframe

#### <span id="page-17-0"></span>Value

data.frame gathered to have columns "variables", "valueType", and a row id called "rows".

<span id="page-17-1"></span>vis\_guess *Visualise type guess in a data.frame*

#### Description

vis\_guess visualises the class of every single individual cell in a dataframe and displays it as ggplot object, similar to vis\_dat. Cells are coloured according to what class they are and whether the values are missing. vis\_guess estimates the class of individual elements using readr::guess\_parser. It may be currently slow on larger datasets.

#### Usage

vis\_guess(x, palette = "default")

#### Arguments

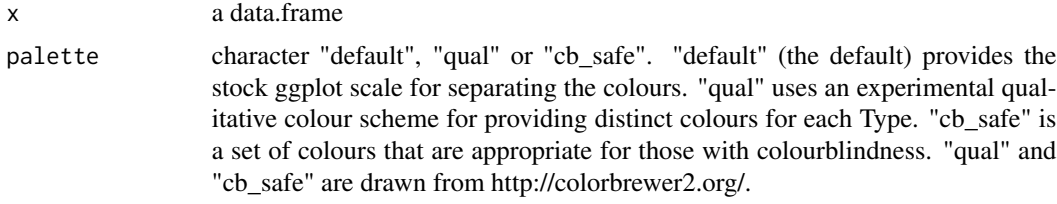

#### Value

ggplot2 object displaying the guess of the type of values in the data frame and the position of any missing values.

#### See Also

[vis\\_miss\(\)](#page-18-1) [vis\\_dat\(\)](#page-13-1) [vis\\_expect\(\)](#page-14-1) [vis\\_cor\(\)](#page-12-1) [vis\\_compare\(\)](#page-11-1)

#### Examples

```
messy_vector <- c(TRUE,
                  "TRUE",
                  "T",
                  "01/01/01",
                  "01/01/2001",
                  NA,
                  NaN,
                  "NA",
                  "Na",
                  "na",
```
#### <span id="page-18-0"></span>vis\_miss 19

```
"10",
                 10,
                 "10.1",
                 10.1,
                 "abc",
                 "$%TG")
set.seed(1114)
messy_df <- data.frame(var1 = messy_vector,
                       var2 = sample(messy_vector),
                       var3 = sample(messy_vector))
vis_guess(messy_df)
```
<span id="page-18-1"></span>

vis\_miss *Visualise a data.frame to display missingness.*

#### Description

vis\_miss provides an at-a-glance ggplot of the missingness inside a dataframe, colouring cells according to missingness, where black indicates a missing cell and grey indicates a present cell. As it returns a ggplot object, it is very easy to customize and change labels.

#### Usage

```
vis_miss(x, cluster = FALSE, sort_miss = FALSE, show_perc = TRUE,
  show_perc_col = TRUE, large_data_size = 9e+05,
 warn_large_data = TRUE)
```
#### Arguments

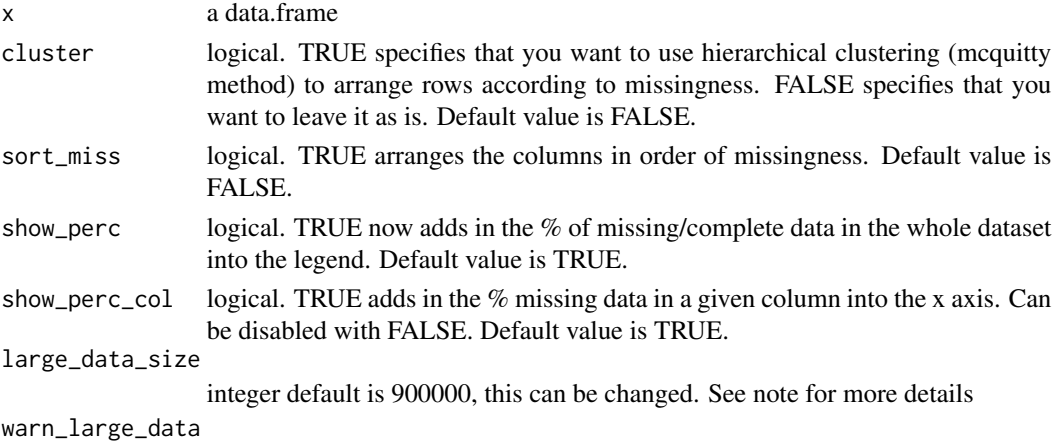

logical - warn if there is large data? Default is TRUE see note for more details

#### Value

ggplot2 object displaying the position of missing values in the dataframe, and the percentage of values missing and present.

Some datasets might be too large to plot, sometimes creating a blank plot - if this happens, I would recommend downsampling the data, either looking at the first 1,000 rows or by taking a random sample. This means that you won't get the same "look" at the data, but it is better than a blank plot! See example code for suggestions on doing this.

#### See Also

```
vis_dat() vis_guess() vis_expect() vis_cor() vis_compare()
```
#### Examples

```
vis_miss(airquality)
## Not run:
vis_miss(airquality, cluster = TRUE)
vis_miss(airquality, sort_miss = TRUE)
# if you have a large dataset, you might want to try downsampling:
library(nycflight13)
library(dplyr)
flights %>%
  sample_n(1000) %>%
  vis_miss()
flights %>%
  slice(1:1000) %>%
  vis_miss()
## End(Not run)
```
#### <span id="page-19-0"></span>Note

# <span id="page-20-0"></span>Index

∗Topic datasets typical\_data, [9](#page-8-0) typical\_data\_large, [10](#page-9-0) add\_vis\_dat\_pal, [2](#page-1-0) all\_numeric, [3](#page-2-0) compare\_print, [4](#page-3-0) expect\_frame, [4](#page-3-0) expect\_guide\_label, [5](#page-4-0) fingerprint, [5](#page-4-0) gather\_cor, [6](#page-5-0) guess\_type, [7](#page-6-0) label\_col\_missing\_pct, [7](#page-6-0) miss\_guide\_label, [8](#page-7-0) test\_if\_dataframe, [8](#page-7-0) typical\_data, [9](#page-8-0) typical\_data\_large, [10](#page-9-0) vis\_compare, [12](#page-11-0) vis\_compare(), *[12](#page-11-0)*, *[15,](#page-14-0) [16](#page-15-0)*, *[18](#page-17-0)*, *[20](#page-19-0)* vis\_cor, [13](#page-12-0) vis\_cor(), *[12](#page-11-0)*, *[15,](#page-14-0) [16](#page-15-0)*, *[18](#page-17-0)*, *[20](#page-19-0)* vis\_create\_, [14](#page-13-0) vis\_dat, [14](#page-13-0) vis\_dat(), *[12](#page-11-0)*, *[16](#page-15-0)*, *[18](#page-17-0)*, *[20](#page-19-0)* vis\_expect, [15](#page-14-0) vis\_expect(), *[12](#page-11-0)*, *[15](#page-14-0)*, *[18](#page-17-0)*, *[20](#page-19-0)* vis\_extract\_value\_, [17](#page-16-0) vis\_gather\_, [17](#page-16-0) vis\_guess, [18](#page-17-0) vis\_guess(), *[12](#page-11-0)*, *[15,](#page-14-0) [16](#page-15-0)*, *[20](#page-19-0)* vis\_miss, [19](#page-18-0) vis\_miss(), *[12](#page-11-0)*, *[15,](#page-14-0) [16](#page-15-0)*, *[18](#page-17-0)* visdat, [11](#page-10-0) visdat-package *(*visdat*)*, [11](#page-10-0)